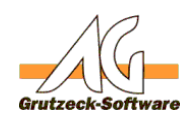

# **Wie kann ich eim Makro-Center**bestimmte Zeit **pausieren lassen? Im Windowsscriptinghost gibt es die Funktion WScript.Sleep(). Der Aufruf dieser Funktion aus dem Makro schlägt jedoch fehl!**

#### **Beschreibung:**

Es kann unter Umständen notwendig sein ein Makro zu pausieren. Beispielsweise weil man per COM eine andere Anwendung startet und auf die Bereitschaft der Anwendung warten möchte um weitere Eingaben an die Anwendung zu senden. Im Windows Scripting Host steht hierfür die Funktion WScript.Sleep(<Anzahl Millisekunden>)zur Verfügung. Diese Funktion kann in einem Makro jedoch so nicht aufgerufen werden.

#### **Lösung:**

Mit einer kleinen Funktion die einfach am Ende des Makrocode eingefügt werden kann, steht diese Funktionalität zur Verfügung. Kopieren Sie dazu einfach den folgenden Code am Ende Ihres Makros ein:

'Eigene Milisekunden timerfunktion

```
Function Sleep(milliseconds)
```
Dim starttimer, endtimer

milliseconds=milliseconds/1000

starttimer=Timer()

**(c) 2021 Grutzeck Software GmbH <support@grutzeck.de> | 26.09.2021 03:06**

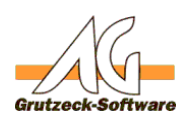

### endtimer=starttimer+millis**Makro-Center**

If endtimer>=86400 Then

endtimer=endtimer-86400

End If

do while Timer()<endtimer

loop

End Function

Mit dem Aufruf von

Sleep(<Millisekunden>)

kann die Funktion dann genutzt werden. Seite 2 / 3

**(c) 2021 Grutzeck Software GmbH <support@grutzeck.de> | 26.09.2021 03:06**

de/wie-kann-ich-ein-makro-eine-bestimmte-zeit-pausieren-lassen-im-windowsscriptinghost-gibt-es-die-funktion-wscriptsleep-der-aufruf-dieser-funktio

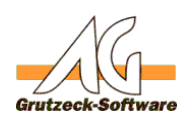

## Beispiel: **Makro-Center**

'10 Sekunden warten, dann MsgBox öffnen:

Sleep(10000)

MsgBox "Diese Nachricht wird erst nach 10 Sekunden angezeigt!"

Hinweis: Ab der Version AG VIP SQL 1.10.007 wird Ihnen die bequemere und effizientere Funktion Application.Sleep(<Millisekunden>) zur Verfügung stehen.

Eindeutige ID: #1131 Verfasser: Ulrich Sticker [Grutzeck Software GmbH] Letzte Änderung: 2008-06-19 12:48

de/wie-kann-ich-ein-makro-eine-bestimmte-zeit-pausieren-lassen-im-windowsscriptinghost-gibt-es-die-funktion-wscriptsleep-der-aufruf-dieser-funktio